# Package 'seismicRoll'

July 8, 2020

Type Package Version 1.1.4 Title Fast Rolling Functions for Seismology using 'Rcpp' Author Jonathan Callahan [aut], Rob Casey [aut], Mary Templeton [aut], Gillian Sharer [aut, cre] Maintainer Gillian Sharer <gillian@iris.washington.edu> **Depends** R  $(>= 3.0.0)$ Suggests License GPL  $(>= 2)$ **Imports** Rcpp  $(>= 0.12.17)$ LinkingTo Rcpp Description Fast versions of seismic analysis functions that 'roll' over a vector of values. See the 'RcppRoll' package for alternative versions of basic statistical functions such as rolling mean, median, etc. Collate seismicRoll.R RcppExports.R findOutliers.R roll\_hampel.R roll\_mean.R roll\_median.R roll\_sd.R roll\_stalta.R roll\_range.R Repository CRAN Encoding UTF-8 RoxygenNote 7.1.0 NeedsCompilation yes Date/Publication 2020-07-08 16:40:03 UTC

## R topics documented:

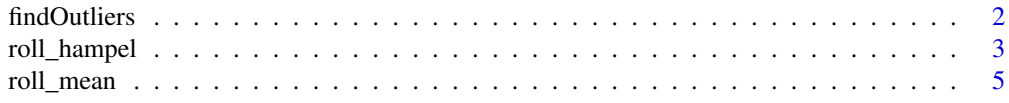

#### <span id="page-1-0"></span>2 findOutliers

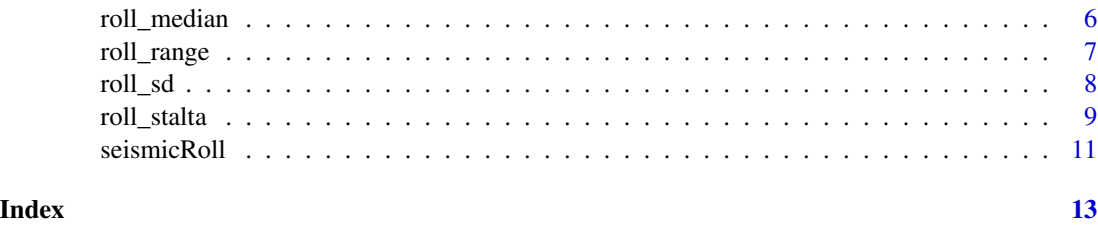

<span id="page-1-1"></span>findOutliers *Outlier Detection with a Rolling Hampel Filter*

#### Description

A wrapper for the roll\_hampel() function that counts outliers using either a user specified threshold value or a threshold value based on the statistics of the incoming data.

#### Usage

```
findOutliers(
  x,
 n = 41,
  thresholdMin = 10,
  selectivity = NA,
  increment = 1,fixedThreshold = TRUE
)
```
#### Arguments

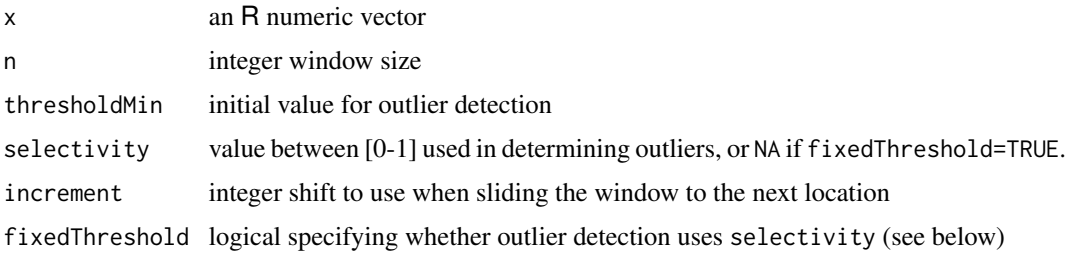

#### Details

The thresholdMin level is similar to a sigma value for normally distributed data. Hampel filter values above 6 indicate a data value that is extremely unlikely to be part of a normal distribution (~ 1/500 million) and therefore very likely to be an outlier. By choosing a relatively large value for thresholdMin we make it less likely that we will generate false positives. False positives can include high frequency environmental noise.

With the default setting of fixedThreshold=TRUE any value above the threshold is considered an outlier and the selectivity is ignored.

#### <span id="page-2-0"></span>roll\_hampel 3

The selectivity is a value between 0 and 1 and is used to generate an appropriate threshold for outlier detection based on the statistics of the incoming data. A lower value for selectivity will result in more outliers while a value closer to 1.0 will result in fewer. If fixedThreshold=TRUE, selectivity may have a value of NA.

When the user specifies fixedThreshold=FALSE, the thresholdMin and selectivity parameters work like squelch and volume on a CB radio: thresholdMin sets a noise threshold below which you don't want anything returned while selectivity adjusts the number of points defined as outliers by setting a new threshold defined by the maximum value of roll\_hampel multiplied by selectivity.

n, the windowSize, is a parameter that is passed to roll\_hampel().

The default value of increment=1 should not be changed. Outliers are defined as individual points that stand apart from their neighbors. Applying the Hampel filter to every other point by using increment > 1 will invariably miss some of the outliers.

#### Value

A vector of indices associated with outliers in the incoming data x.

#### See Also

[roll\\_hampel](#page-2-1)

#### Examples

```
# Noisy sinusoid with outliers
a \leftarrow jitter(sin(0.1*seq(1e4)), amount=0.2)
indices <- sample(seq(1e4),20)
a[indices] <- a[indices]*10
# Outlier detection should identify many of these altered indices
sort(indices)
findOutliers(a)
```
<span id="page-2-1"></span>roll\_hampel *Rolling Hampel Filter for Outlier Detection*

#### Description

Fast, center-aligned hampel filter using C++/Rcpp. The Hampel filter is a robust outlier detector using Median Absolute Deviation (MAD). Additional performance gains can be achieved by skipping increment values between calculations.

#### Usage

 $roll\_hamped(x, n, increment = 1)$ 

#### <span id="page-3-0"></span>Arguments

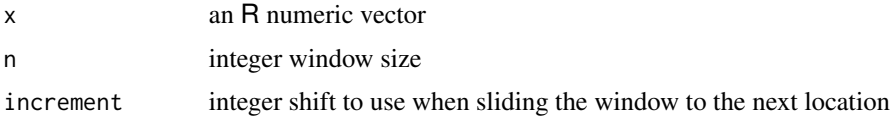

#### Details

*Unlike* the version in the **pracma** package, this version does not return the corrected timeseries. Instead, it returns a vector of values that can be tested against different threshold values. Higher values in the return are associated with a higher likelihood that the associated point is an outlier when compared with its neighbors. Outliers can be picked out by comparing the return values against some threshold as seen in the example.

Also *unlike* the pracma version, n is interpreted as the full window length and will be increased by one if necessary to have a window representing an odd number of indices.

#### Value

A vector of values of the same length as x.

#### Note

A pure R version of the filter is found in the **pracma** package.

#### See Also

[roll\\_median](#page-5-1)

### Examples

```
a <- sin(0.1*seq(100))
a[20] <- 50
b \leftarrow roll\_hamped(a,10)threshold <- 6
which(b > threshold)
## Not run:
 require(microbenchmark)
 require(pracma)
 microbenchmark(hampel(a,10), roll_hampel(a,10), times=10)
 # Unit: microseconds
  # expr min lq median uq max neval
 # hampel(a, 10) 7610.688 7784.374 8037.4035 9453.928 16176.535 10
 # roll_hampel(a, 10) 36.530 37.443 58.7165 65.418 90.403 10
```
## End(Not run)

<span id="page-4-1"></span><span id="page-4-0"></span>

#### Description

Fast rolling means with aligment using C++/Rcpp. Additional performance gains can be achieved by skipping increment values between calculations.

#### Usage

roll\_mean(x,  $n = 7$ , increment = 1, align = "center")

#### Arguments

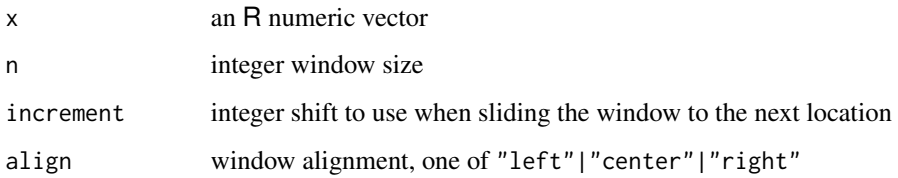

#### Details

The window size n is interpreted as the full window length.

Setting increment to a value greater than one will result in NAs for all skipped-over indices.

The align parameter determines the alignment of the current index within the window. Thus:

- align="left" [\*------] will cause the returned vector to have n-1 NA values at the right end.
- align="center" [---\*---] will cause the returned vector to have  $(n-1)/2$  NA values at either end.
- align="right" [------\*] will cause the returned vector to have n-1 NA values at the left end.

#### Value

A vector of rolling mean values of the same length as x.

#### Note

For align="center", the window size is increased by one if necessary to guarantee an odd window size.

#### Examples

```
x \leq - rep(1:5, each=10)
plot(x,cex=0.8,pch=17,main="Test of roll_mean alignment with a 5-point window")
points(roll_mean(x,5,1,'left'),cex=1.5,col='blue',type='b')
points(roll_mean(x,5,1,'center'),cex=1.5,col='forestgreen',type='b')
points(roll_mean(x,5,1,'right'),cex=1.5,col='red',type='b')
legend("topleft",
       legend=c('data','align=left','align=center','align=right'),
       col=c('black','blue','forestgreen','red'),
       pch=c(17,1,1,1))
```
<span id="page-5-1"></span>roll\_median *Rolling Median*

#### Description

Fast, center-aligned rolling medians using C++/Rcpp. Additional performance gains can be achieved by skipping increment values between calculations.

The roll\_median function can be used to replace outliers detected by the roll\_hampel function. See example below.

#### Usage

```
roll_median(x, n = 7, increment = 1)
```
#### Arguments

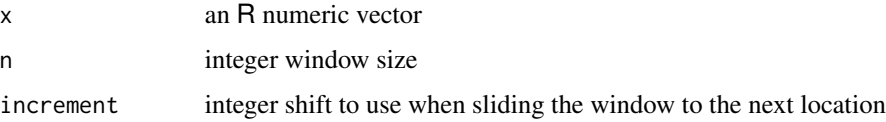

#### Details

The window size n is interpreted as the full window length. Values within n/2 of the beginning or end of x are set to NA.

Setting increment to a value greater than one will result in NAs for all skipped-over indices.

#### Value

A vector of rolling median values of the same length as x.

#### See Also

[roll\\_hampel](#page-2-1)

<span id="page-5-0"></span>

#### <span id="page-6-0"></span>roll\_range 7 and 7 and 7 and 7 and 7 and 7 and 7 and 7 and 7 and 7 and 7 and 7 and 7 and 7 and 7 and 7 and 7 and 7 and 7 and 7 and 7 and 7 and 7 and 7 and 7 and 7 and 7 and 7 and 7 and 7 and 7 and 7 and 7 and 7 and 7 and 7

#### Examples

```
a \leftarrow \text{jitter}(\sin(\theta.1*) \cdot \text{seq}(1e4)), amount=0.2)
indices <- sample(seq(1e4),20)
a[indices] <- a[indices]*10
# Outlier detection
b \le roll_hampel(a,10)
threshold <- 6
outliers <- which(b > threshold)
# Outlier replacement with median values
a_fixed <- a
a_fixed[outliers] <- roll_median(a,10)[outliers]
# Set up two plots
layout(matrix(seq(2)))
plot(a,type='l', col='gray60', main="Outliers detected")
points(outliers,a[outliers], col='red', lwd=2)
plot(a_fixed,type='l', col='gray60',
     main="Outliers replaced with rolling median")
points(outliers,a_fixed[outliers], col='red', lwd=2)
```
<span id="page-6-1"></span>roll\_range *Rolling Range with Alignment*

#### Description

Fast rolling range with aligment using C++/Rcpp. Additional performance gains can be achieved by skipping increment values between calculations.

#### Usage

roll\_range(x,  $n = 7$ , increment = 1, align = "center")

#### Arguments

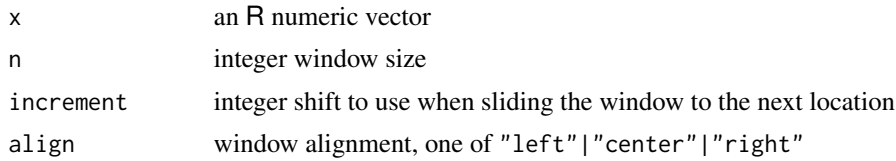

#### Details

The window size n is interpreted as the full window length.

Setting increment to a value greater than one will result in NAs for all skipped-over indices.

The align parameter determines the alignment of the current index within the window. Thus:

- <span id="page-7-0"></span>• align="left" [\*------] will cause the returned vector to have n-1 NA values at the right end.
- align="center"  $[---+--]$  will cause the returned vector to have  $(n-1)/2$  NA values at either end.
- align="right" [------\*] will cause the returned vector to have n-1 NA values at the left end.

#### Value

A vector of rolling values that difference the maximum and minimum values, of the same length as x.

#### Note

For align="center", the window size is increased by one if necessary to guarantee an odd window size.

<span id="page-7-1"></span>roll\_sd *Rolling Standard Deviation with Alignment*

#### **Description**

Fast rolling standard deviations with aligment using C++/Rcpp. Additional performance gains can be achieved by skipping increment values between calculations.

#### Usage

roll\_sd(x,  $n = 7$ , increment = 1, align = "center")

#### Arguments

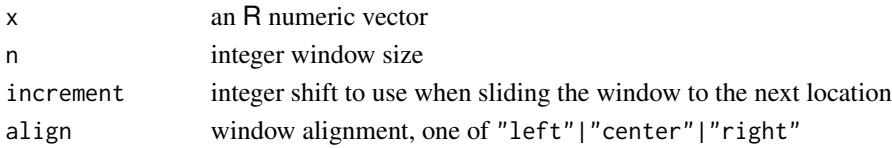

#### Details

The window size n is interpreted as the full window length.

Setting increment to a value greater than one will result in NAs for all skipped-over indices.

The align parameter determines the alignment of the current index within the window. Thus:

- align="left" [\*------] will cause the returned vector to have n-1 NA values at the right end.
- align="center" [---\*---] will cause the returned vector to have (n-1)/2 NA values at either end.
- align="right" [------\*] will cause the returned vector to have n-1 NA values at the left end.

#### <span id="page-8-0"></span>roll\_stalta 9

#### Value

A vector of rolling standard deviation values of the same length as x.

#### Note

For align="center", the window size is increased by one if necessary to guarantee an odd window size.

<span id="page-8-1"></span>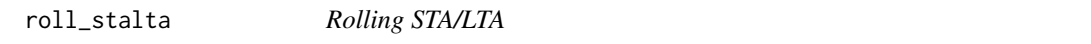

#### Description

Fast rolling STA/LTA using C++/Rcpp. Additional performance gains can be achieved by skipping increment values between calculations.

The STA/LTA ratio method is used for automatic detection of seismic signal arrival times.

#### Usage

roll\_stalta(x, n\_sta, n\_lta, increment = 1)

#### Arguments

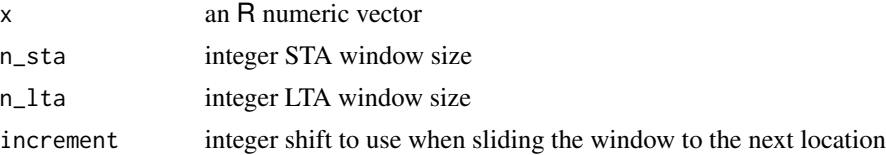

#### Details

The roll\_stalta function described here does no preprocessing of the incoming data and merely calculates the ratio of the average value in the STA window to the average value in the LTA window. Windows are aligned so that the index is at the left edge of the STA window and at the right edge of the LTA window.

$$
STA(x_i) = \frac{1}{ns} \sum_{j=i}^{i+ns} x_i
$$

$$
LTA(x_i) = \frac{1}{nl} \sum_{j=i-nl}^{i} x_i
$$

$$
r_i = \frac{STA_i}{LTA_i}
$$

[----------LTA ---------\*]........

.......................[\*-STA --]

For proper use of this algorithm seismic data should be preprocessed as in the example below with:

- demean, detrend and taper the raw signal
- square the processed signal to get power

With increment=1, this function is equivalent to, eg:

```
sta <-roll_mean(x,3,1,"left")
```
lta <-roll\_mean(x,30,1,"right")

r <-sta/lta

For increments greater than one, the rolling means above will not align properly, hence the need for a dedicated roll\_stalta function.

Values within n\_lta-1 of the beginning or n\_sta-1 of the end of x are set to NA.

Setting increment to a value greater than one will result in NAs for all skipped-over indices.

#### Value

A vector of values of the same length as x with each point containing the STA/LTA ratio at that point.

#### **References**

[First Break Picking](http://en.wikipedia.org/wiki/First_break_picking)

#### Examples

```
# Contrived example
x \leq -\text{rep}(c(1, 5, 3, 2, 1), each = 20)p \leftarrow roll\_stalta(x, 3, 6)plot(x, pch=17, cex=0.8, ylim=c(0,max(x)),main="Test of roll_stalta on artificial data")
points(p,cex=1.5,col='red',type='b')
legend('topleft',
       legend=c('data','STA/LTA'),
       pch=c(17,1),
       col=c('black','red'))
# Real example requiring the 'seismic' package
## Not run:
require(seismic)
# Create a new IrisClient
iris <- new("IrisClient")
# Seismic data with a large quake
starttime <- as.POSIXct("2010-02-27 06:30:00", tz="GMT")
endtime <- as.POSIXct("2010-02-27 07:00:00", tz="GMT")
st <- getDataselect(iris,"IU","ANMO","00","BHZ",starttime,endtime)
```
#### <span id="page-10-0"></span>seismicRoll **11**

```
tr <- st@traces[[1]]
# Preprocess the data
x <- DDT(tr)@data
# Calculate the first break 'picker'
n_sta <- 3 * tr@stats@sampling_rate
n_lta <- 10 * n_sta
p <- roll_stalta(x^2,n_sta,n_lta)
first_break <- which(p == max(p,na.rm=TRUE))
plot(x,type='l',
     main='Test of STA/LTA first break picker on raw seismic data')
abline(v=first_break,col='red')
## End(Not run)
```
seismicRoll *Fast Rolling Statistics for Seismology*

#### Description

This package implements fast versions of 'roll'-ing functions primarily for use in seismology. It is intended for use with the seismic and seismicMetrics packages being developed for the IRIS Data Management Center (DMC) (<http://www.iris.edu/dms/nodes/dmc/>). One advantage of the seismicRoll package is that all returned values are of the same dimension as the incoming data with NAs where the rolling function could not be calculated.

#### Details

Currently exported functions include:

- [findOutliers](#page-1-1) outlier detection wrapper
- [roll\\_hampel](#page-2-1) outlier detection
- [roll\\_mean](#page-4-1) rolling mean
- $roll\_median rolling median (for outlier replacement)$
- $roll_s d$  rolling standard deviation
- [roll\\_stalta](#page-8-1) first break picker
- [roll\\_range](#page-6-1) rolling difference of max/min values

### **History**

version 1.1.4

• bug fix for roll\_range when NA values present

version 1.1.3

- minor changes to how the code compiles
- add roll\_range function

version  $1.1.2 - b$ ug fix

• findOutliers() exits if the roll\_hampel() return vector consists entirely of NA values.

version 1.1.0 – findOutliers update and bug fix

- findOutliers() function default argument values changed. Now thresholdMin=10, selectivity=NA, and fixedThreshold=TRUE.
- Bug fix in roll\_hampel() handling NA values.

version 1.0.3 – findOutliers update

• Added fixedThreshold argument to findOutliers() function.

version 1.0.0 – initial release

# <span id="page-12-0"></span>Index

findOutliers, [2,](#page-1-0) *[11](#page-10-0)*

roll\_hampel, *[3](#page-2-0)*, [3,](#page-2-0) *[6](#page-5-0)*, *[11](#page-10-0)* roll\_mean, [5,](#page-4-0) *[11](#page-10-0)* roll\_median, *[4](#page-3-0)*, [6,](#page-5-0) *[11](#page-10-0)* roll\_range, [7,](#page-6-0) *[11](#page-10-0)* roll\_sd, [8,](#page-7-0) *[11](#page-10-0)* roll\_stalta, [9,](#page-8-0) *[11](#page-10-0)*

seismicRoll, [11](#page-10-0)